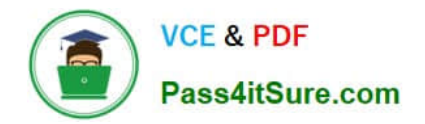

# **1Z0-100Q&As**

Oracle Linux 5 and 6 System Administration

# **Pass Oracle 1Z0-100 Exam with 100% Guarantee**

Free Download Real Questions & Answers **PDF** and **VCE** file from:

**https://www.pass4itsure.com/1z0-100.html**

100% Passing Guarantee 100% Money Back Assurance

Following Questions and Answers are all new published by Oracle Official Exam Center

**C** Instant Download After Purchase

- **83 100% Money Back Guarantee**
- 365 Days Free Update
- 800,000+ Satisfied Customers

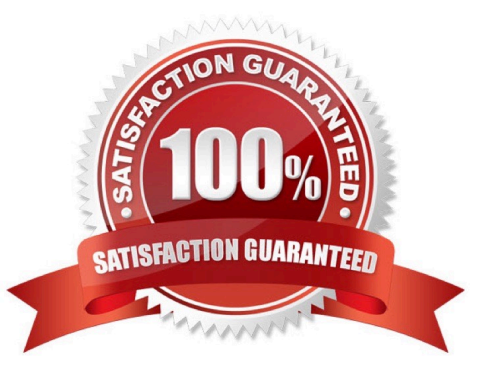

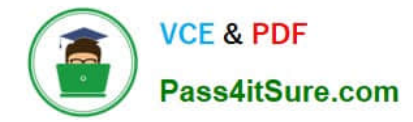

#### **QUESTION 1**

Which statements is true concerning Oracle Linux configuration files for users and groups?

- A. The /etc/passwd file contains hashed passwords for each user.
- B. The /etc/shadow file contains hashed passwords for each user.
- C. The GECOS field in /etc/passwd file may be empty.
- D. The /etc/group file contains the group name and the hashed group password.

Correct Answer: B

/etc/shadow file stores actual password in encrypted (one-way hashed) format for user\\'s account with additional properties related to user password i.e. it stores secure user account information

#### **QUESTION 2**

Which three statements are true about the mount command?

- A. It supports labels.
- B. By default, it can be used by an ordinary user to mount a local file system.
- C. It lists all the currently mounted filesystems, if executed without any arguments
- D. It lists only the filesystems listed in /etc/fstab if executed without any arguments.
- E. Only root can mount filesystems that are not listed in listed in /etc/fstab.

#### Correct Answer: BCE

Reference: https://access.redhat.com/site/documentation/en- US/Red\_Hat\_Enterprise\_Linux/5/html/ Deployment\_Guide/chap- Using\_the\_mount\_Command.html

### **QUESTION 3**

Examine the output of a bonded interface configuration from which one network cable has been unplugged:

# cat /proc.net/bonding/bond0 Ethernet Channel Bonding Driver: v3.6.0 (September 26, 2009) Bonding Mode: faulttolerance (active-backup) Primary Slave: None Currently Active Slave: eth2 MII Status: up MII poling interval (ms): 100 Up Delay (ms): 0 Down Delay (ms): 0 Slave Interface: eth1 MII status: down Link Failure Count: 1 Permanent HW addr: 00:0c:29:7b:3c:71 Slave Queue ID: 0 Slave Interface: eth2 MII Status: up Link Failure Count: 0 Permanent HW addr: 00:0c:29:7b:3s:7b

Which statement is true when you plug in the eth1 network cable?

A. The status of the slave interface eth1 changes to up and is promoted to the active slave and eth2 becomes the backup slave.

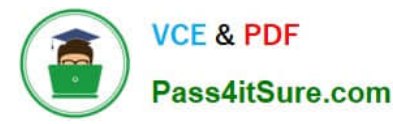

- B. The status of the slave interface eth1 changes to up and becomes a second active slave.
- C. The status of the slave interface eth1 changes to up but must be manually assigned the active or backup slave role.
- D. The status of the slave interface eth1 changes to up and becomes the backup slave.

Correct Answer: A

## **QUESTION 4**

Which statement correctly describes the default location of the GRUB bootloader code used by Oracle Linux? (Choose the best answer.)

A. All of the GRUB bootloader code is written to the Master Boot Record (MBR)

B. A portion of the GRUB bootloader code is written to the Master Boot Record (MBR) and the rest is written to the / filesystem

C. All of the GRUB bootloader code is written to the /boot filesystem

D. A portion of the GRUB bootloader code is written to the /boot filesystem and the rest is written to the / filesystem

E. A portion of the GRUB bootloader code is written to the Master Boot Record (MBR) and the rest is written to the /boot filesystem

Correct Answer: E

#### **QUESTION 5**

The SSHD service is controlled by the script in /etc/init.d/sshd, part of which is shown here:

[root@FAROUT ~] cat /etc/init.d/sshd # !/bin/bash # # sshd Start up the OpenSSH server daemon # # chkconfig: 2345 55 25 # description: SSH is a protocol for secure remite shell access. \ # This service starts up the Open SSH server daemon. #

You issue chkconfig commands to change the sshd service:

[root@FAROUT ~] # chkconfig sshd off [root@FAROUT ~] # chkconfig sshd reset

What is the result of the two commands issued?

- A. The sshd service configuration is restored to the settings that existed before setting it off.
- B. The sshd service configuration is restored to start In run levels 2, 3, 4 and 5.
- C. The sshd service configuration is restored to start in run levels 2 and 5 only.
- D. The sshd service configuration is restored to those that existed after the operating system was first installed.

Correct Answer: D

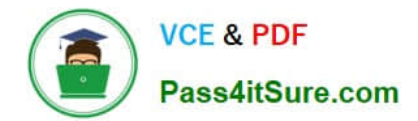

[Latest 1Z0-100 Dumps](https://www.pass4itsure.com/1z0-100.html) [1Z0-100 Practice Test](https://www.pass4itsure.com/1z0-100.html) [1Z0-100 Exam Questions](https://www.pass4itsure.com/1z0-100.html)